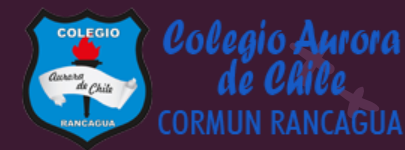

# MATEMÁTICA

Material semana 33.1 - 3° básico. Colegio Aurora de Chile Rancagua

## BIENVENIDOS

Queridos Estudiantes: Esperamos estén muy bien en sus casas. Seleccionamos las actividades de ésta clase con mucha dedicación para que puedan aprender en sus hogares. ¡Los extrañamos y queremos mucho!

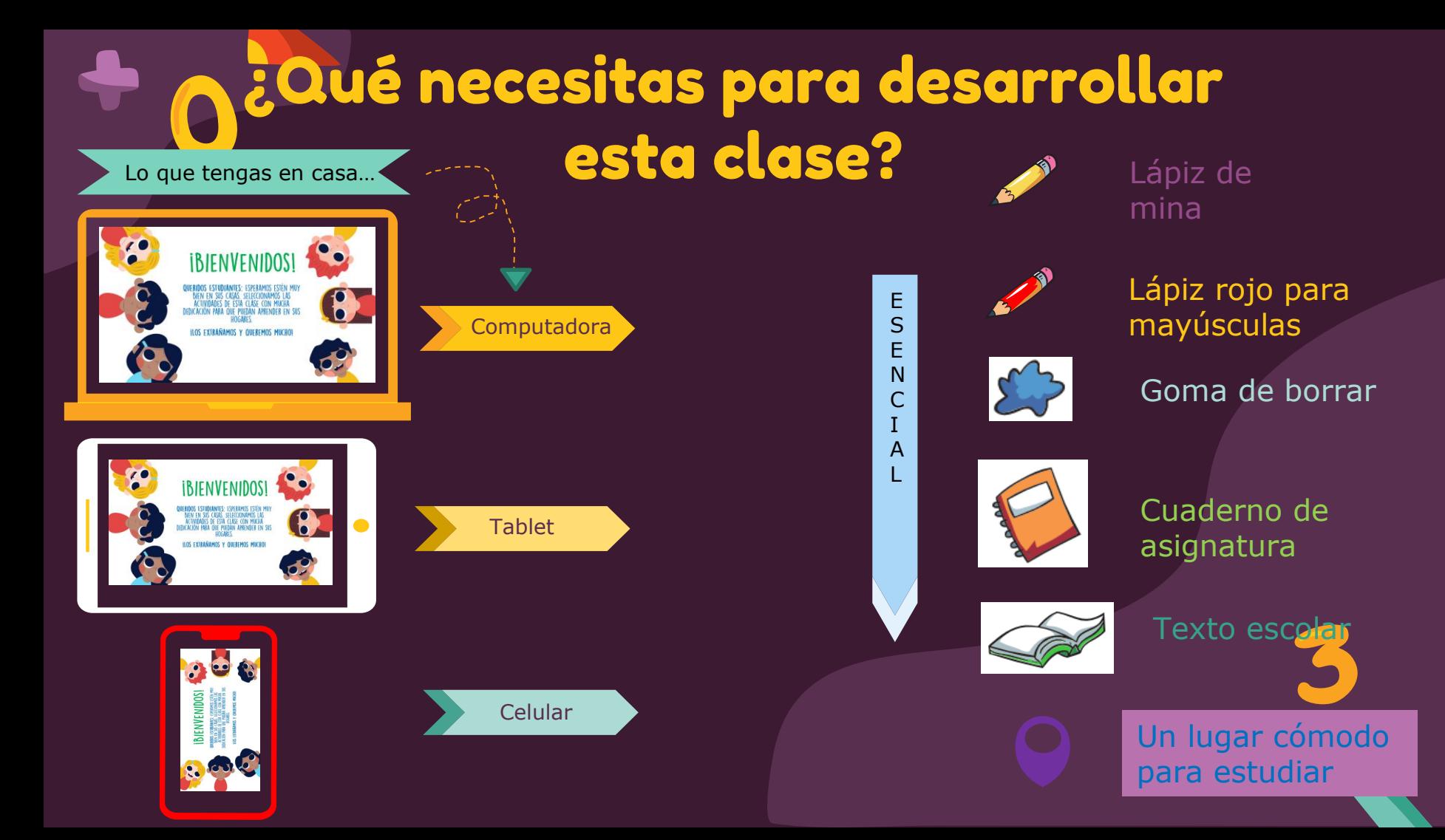

## Normas de trabajo virtual

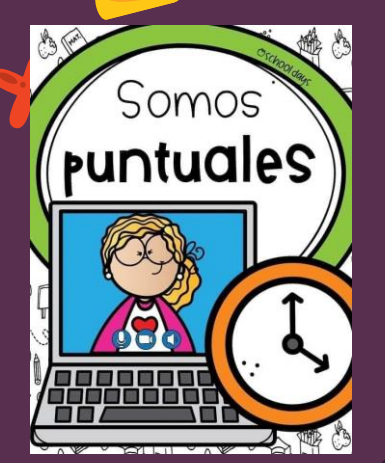

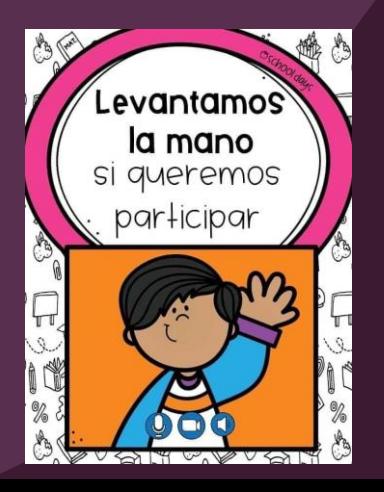

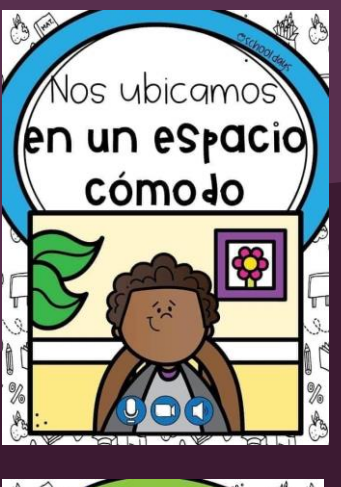

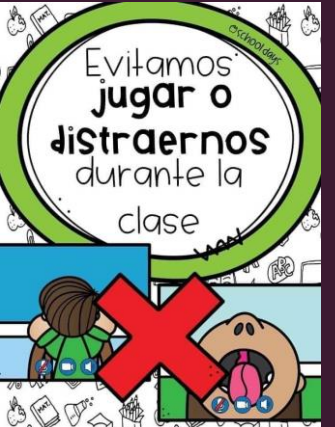

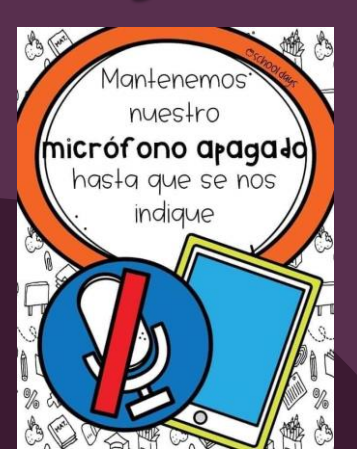

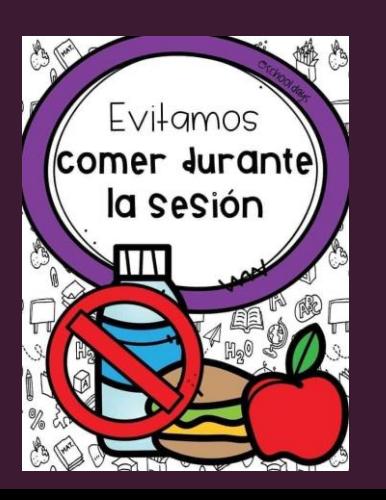

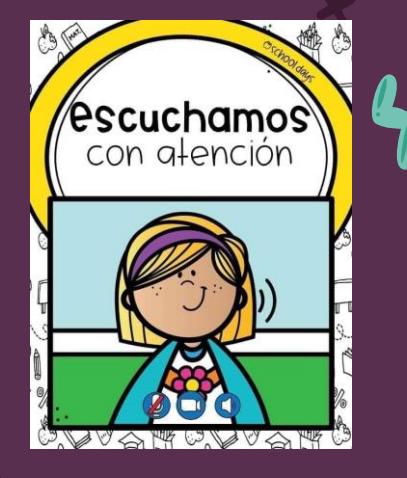

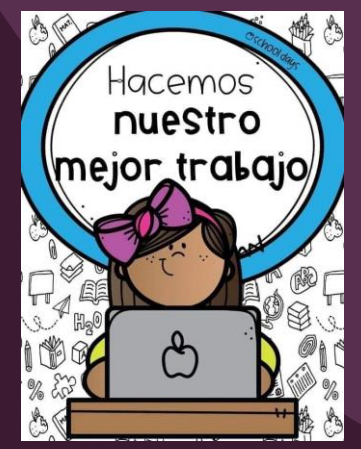

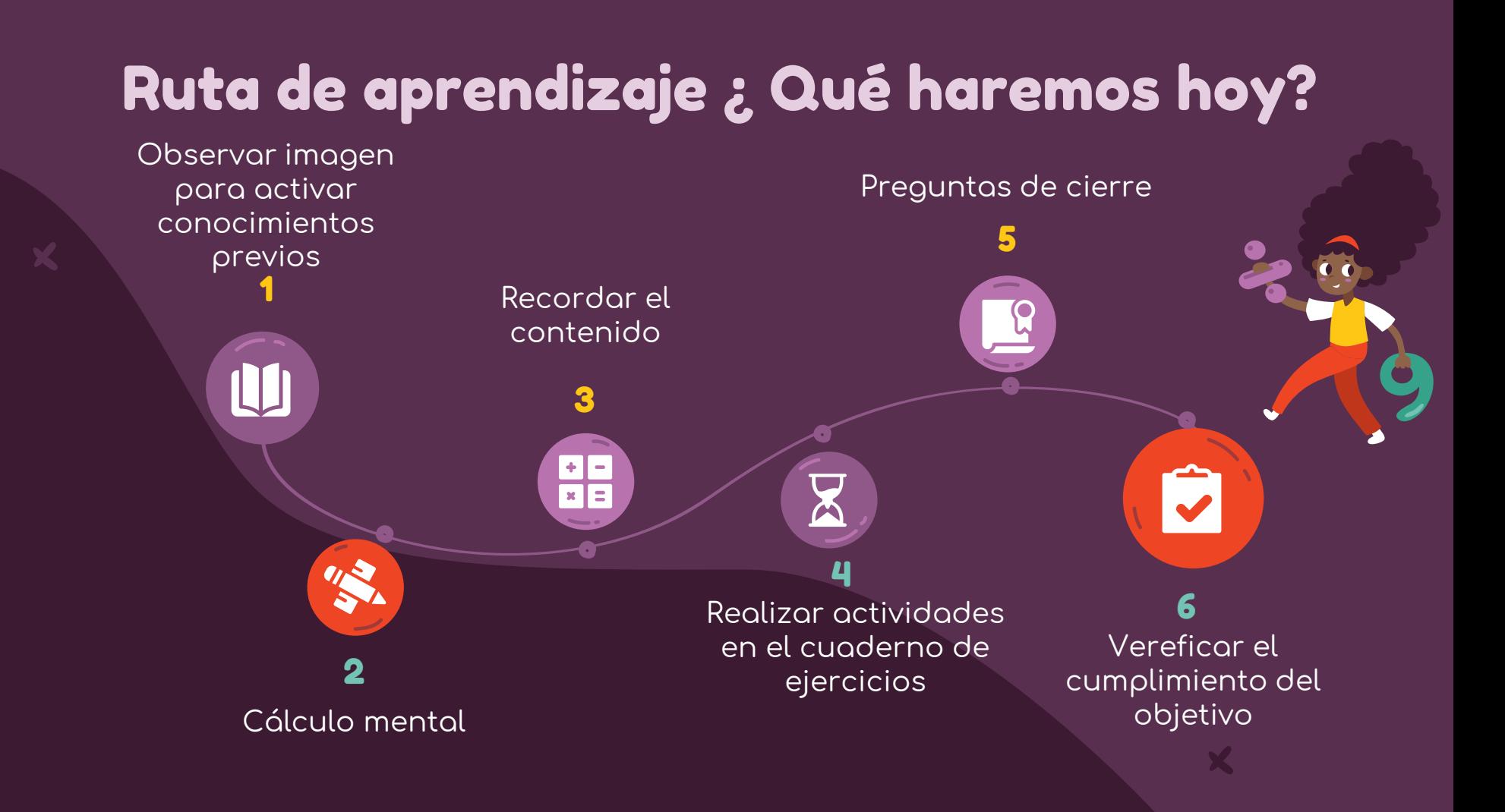

### Observemos las siguientes imágenes

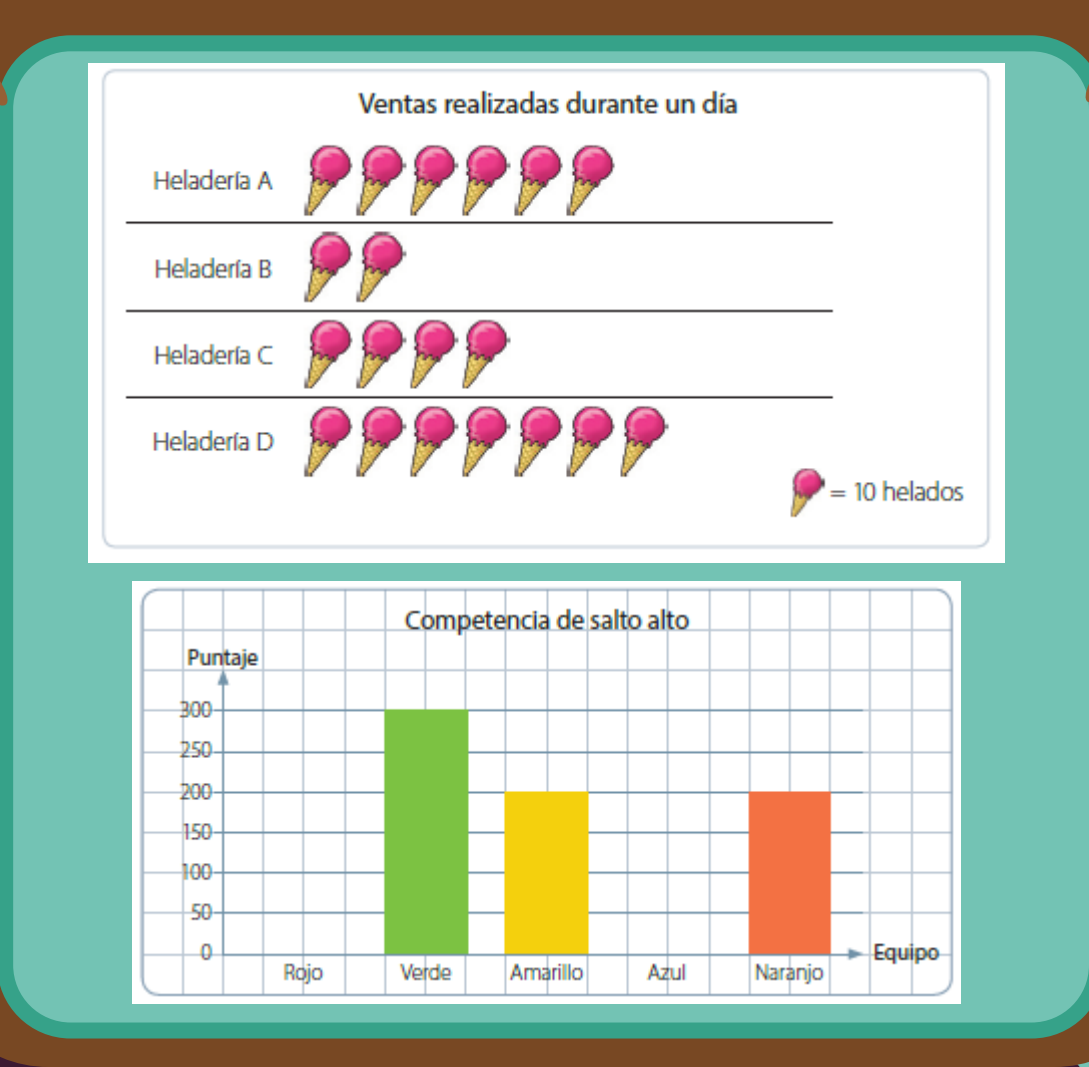

## Objetivo de la clase

Reforzar el contenido trabajado mediante el texto del estudiante.

## Cálculo mental

2.426

**Practicar el cálculo mental en situaciones diarias, le dará agilidad a tu mente y podrás hacer cálculos cada vez más rápido.**

a)  $4 * 5 =$ b)  $6 * 6 =$ c)  $7 * 2 =$ d)  $5 * 9 =$  $(e)$  1  $*$  1 =  $9 * 9 =$  $3 * 4 =$ 

En esta clase, vamos a trabajar con tu cuaderno de ejercicios. Asegúrate de tenerlo contigo antes de continuar.

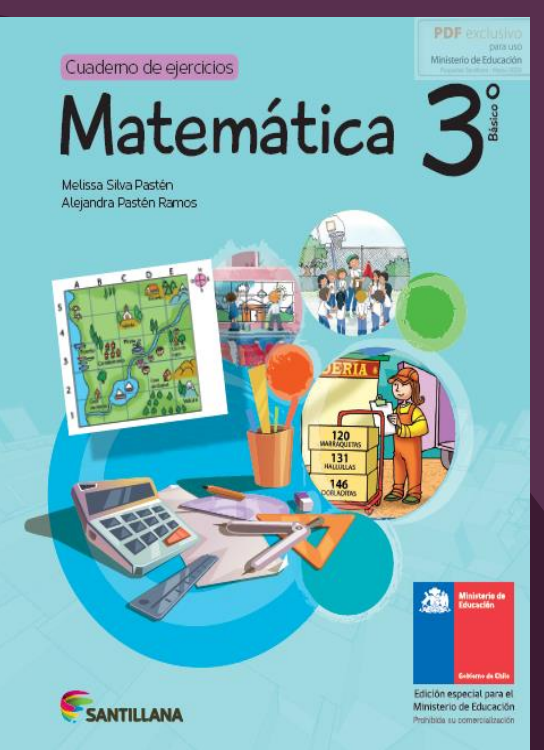

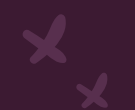

### Tabla de conteo

Las tablas de conteo permiten recolectar y registrar información.

Por ejemplo, al consultar a los estudiantes de un curso sobre su deporte preferido, se obtuvieron estos datos:

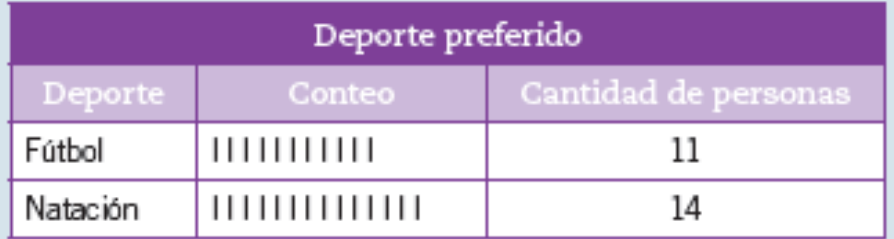

Los datos de una tabla de conteo se registran mediante símbolos como  $\Box \blacktriangleright$   $\Diamond$  O, con los cuales se marcan las preferencias. Luego, estas se cuentan para obtener la cantidad total de preferencias.

### Recordar

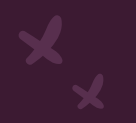

### Gráfico de barras simple

Un gráfico de barras simples se construye con estos elementos:

- · Un título adecuado al tema.
- · Barras del mismo ancho y con igual separación entre ellas.
- Nombres de los ejes que presentan claramente la información.

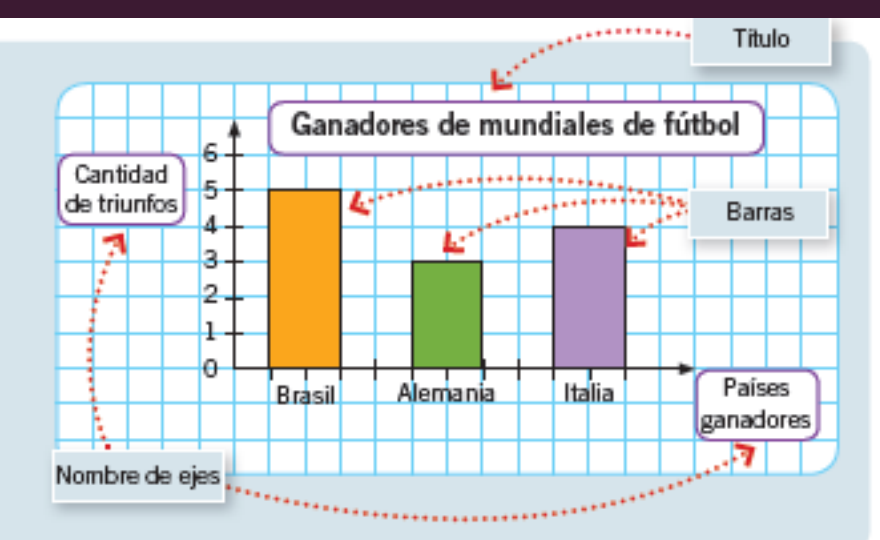

### Recordar

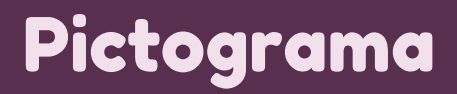

En un pictograma se organiza la información de manera clara para que pueda interpretarse con facilidad.

Por ejemplo, en el siguiente pictograma se representó la cantidad de asistentes al cine de viernes a domingo:

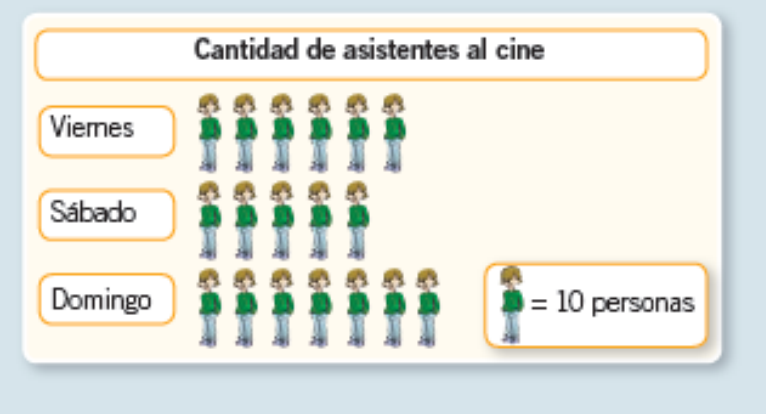

Algunas interpretaciones del siguiente pictograma son:

- El día domingo asistieron más personas al cine.
- · Los tres días asistieron 180 personas al cine.

### **Recordar**

2. A partir de la información representada en el pictograma, completa las afirmaciones. El siguiente pictograma muestra las ventas realizadas durante un día por algunas heladerías.

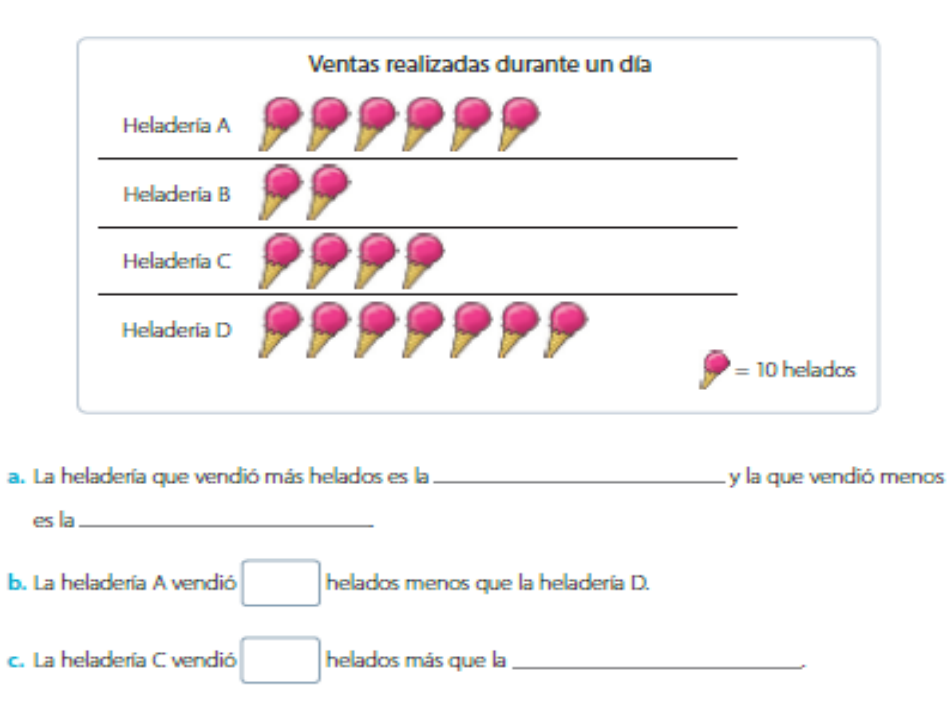

e. Entre la heladería A y la B vendieron helados.

f. Entre la **Europe Communities** y la C vendieron 60 helados.

### Página 109

**Página110**

%

3. Carlos trabaja en un parque de diversiones y todos los días anota la cantidad de asistentes que llegan.

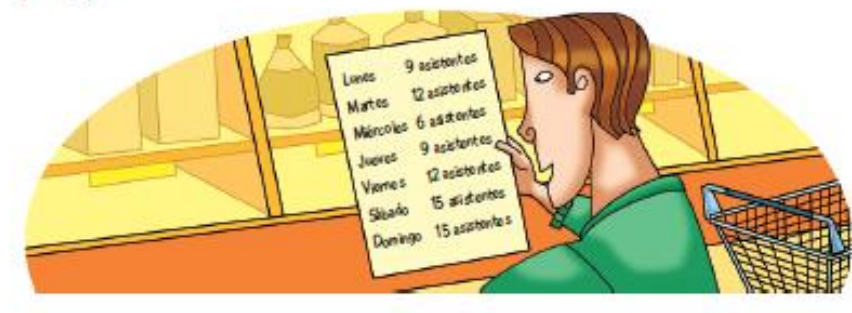

a. A partir de la información que muestra la imagen anterior, construye un pictograma en el que cada dibujo represente 3 asistentes.

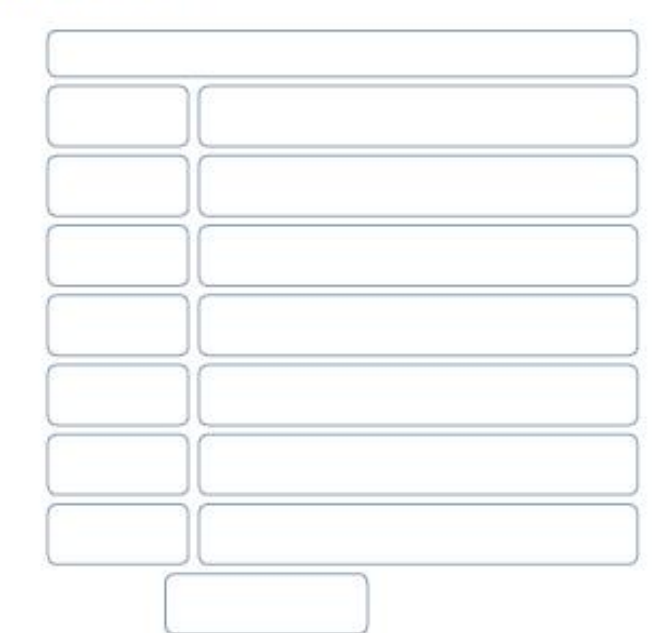

## Buscando a Wally Recreo cerebral

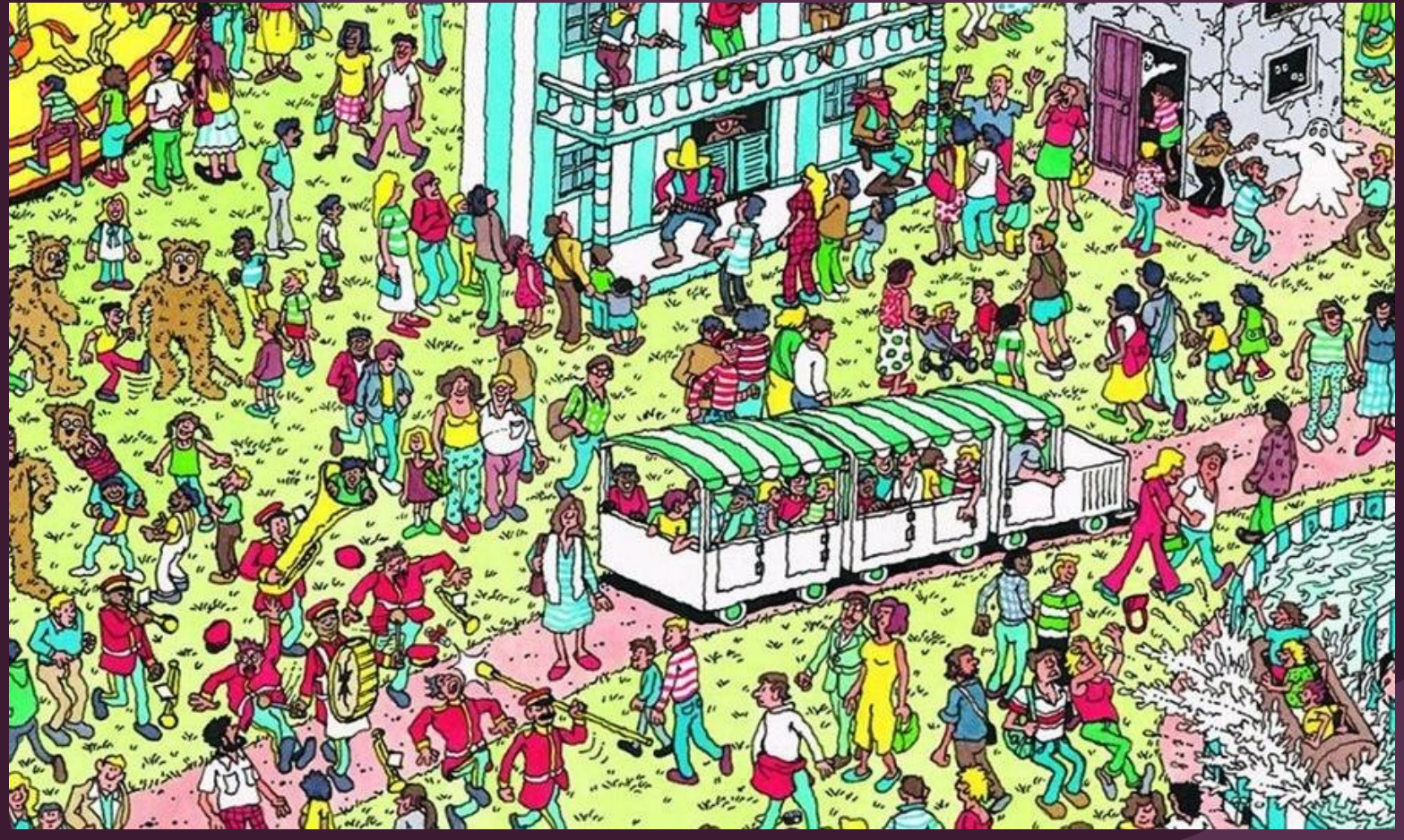

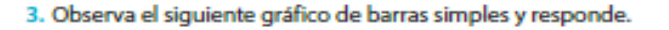

Ministerio de Educaci

Página 114

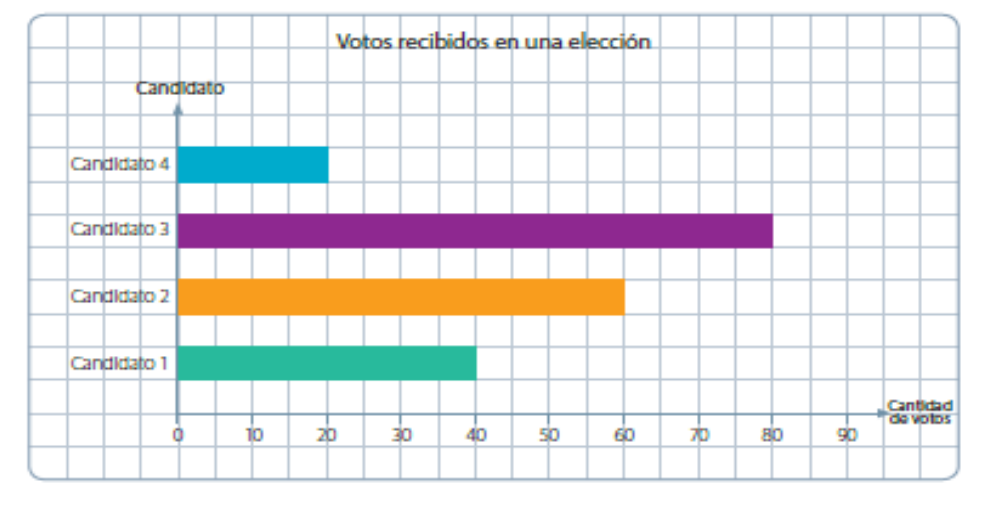

- a. ¿Qué candidato ganó las elecciones?
- b. ¿Cuántos votos obtuvo el candidato vencedor?
- c. ¿Por cuántos votos ganó el candidato vencedor al que lo seguía en la cantidad de votos?
- 4. A partir de la información presentada en el gráfico de la actividad 3, crea dos preguntas y respóndelas.

the control of the control of the control of the control of the control of the control of the control of the control of the control of the control of the control of the control of the control of the control of the control

<u> 1989 - Johann Stein, marwolaethau a bhann an t-Amhair ann an t-Amhair an t-Amhair an t-Amhair an t-Amhair an</u>

 $a. j$ 

 $\mathbf{b}$ ,  $i$ 

5. Observa la tabla y responde.

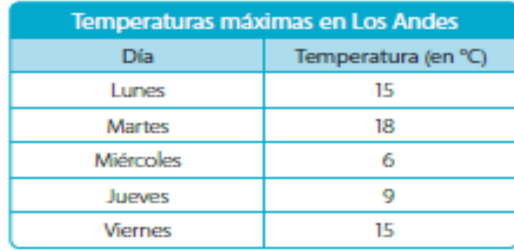

#### a. Construye un gráfico de barras simples con escala.

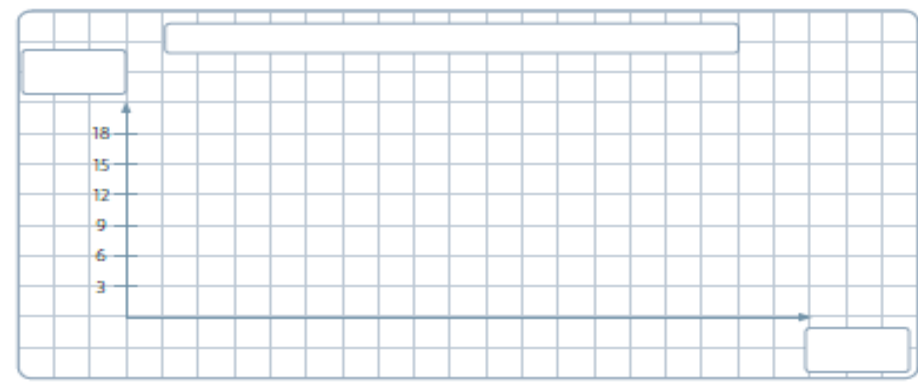

b. ¿Cuál fue el día con menor temperatura?, ¿y con mayor temperatura?

c. ¿Qué días la temperatura máxima fue menor que 12 °C?

d. ¿Cuántos grados más hubo el martes que el jueves?

e. ¿Qué día la temperatura registrada fue la mitad que la registrada el martes?

### TAREA

### **Página 115**

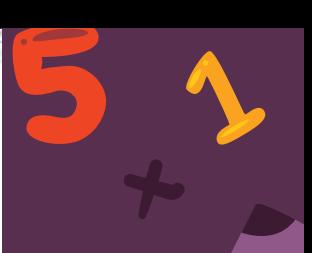

Ministerio de Educaci

## Cierre de la clase

**1- ¿Cuántas bicicletas se vendieron en abril? a) 3**

- **b) 4**
- **c) 30 d) 40**

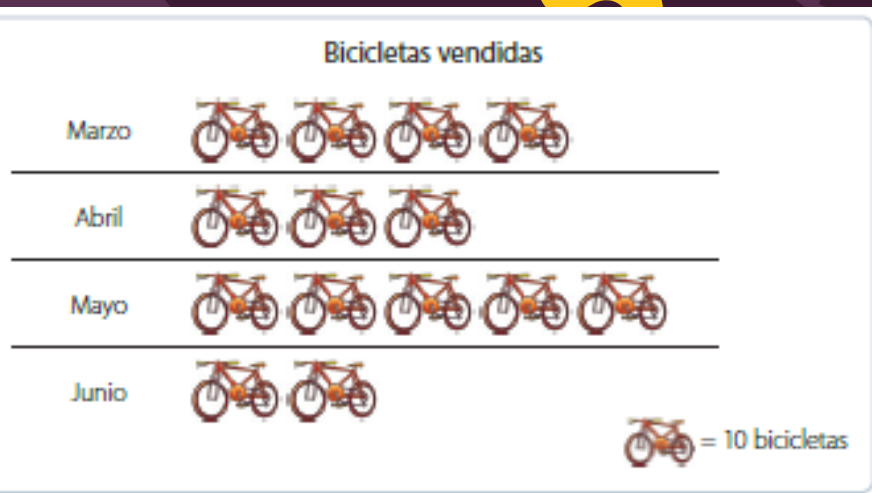

**2- ¿Cuántas bicicletas más se vendieron en marzo que en junio? a) 4 b) 40 c) 2 d) 20**

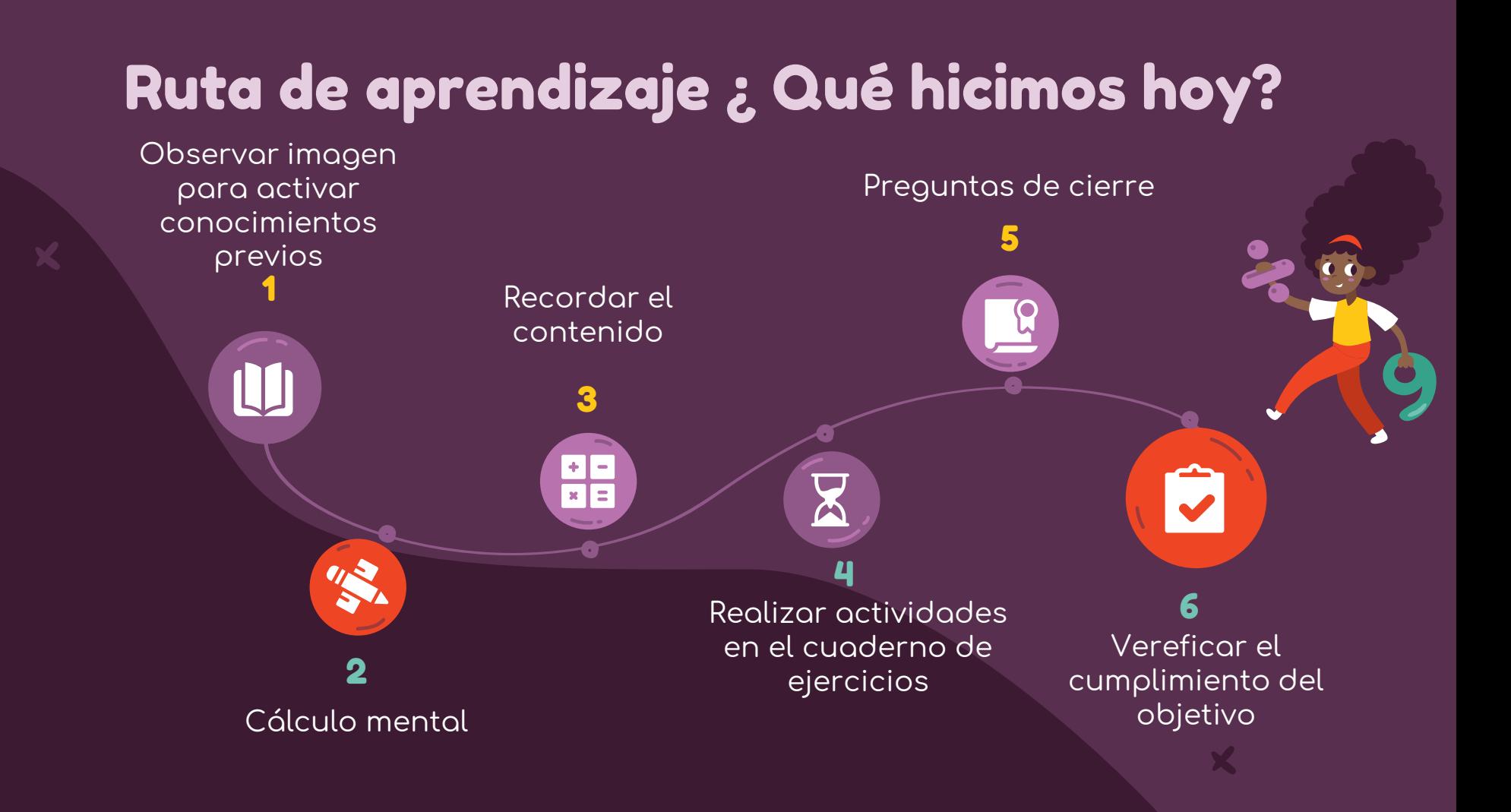

## ¡Felicitaciones por tu trabajo y participación!

Nos vemos la próxima clase.

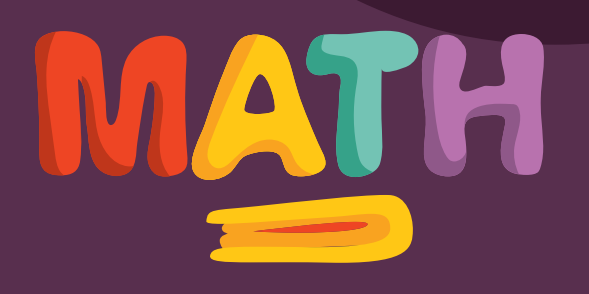